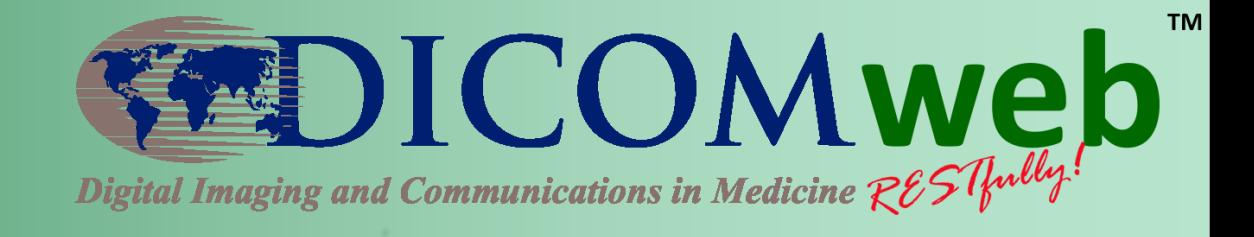

### **Best and Worst Practices - DICOMweb™**

#### **Brad Genereaux**

### Agfa HealthCare DICOM WG-27 Industry Co-Chair

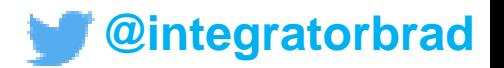

### **555 Rule**

- 5 seconds to find documentation
- 5 minutes to Hello World
- 5 hours to functional prototype

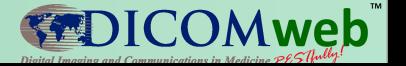

# **Supporting 5 Seconds to Documentation**

- Put documentation in an easy-to-reference place
	- i.e., http://{server}/docs
- Implement Service Info transaction

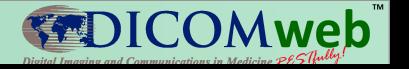

# **Supporting 5 Minutes to Hello World**

- Lay resources out in a logical way
- Use REST simulation tools to access resources
- Show in your documentation specific URLs to call
	- Suggest appropriate test data

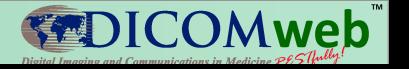

# **Supporting 5 Hours to Working Prototype**

- Use test automation to guarantee consistency
- Ensure compliance to standards – Participate in WG-31, Conformance
- Be vigilant, yet tolerant (adaptable)
- Use descriptive error codes and payloads

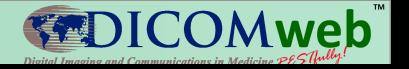

# **Security**

- Consider security throughout the development process
	- Always use HTTPS, even in secured environments
	- See next presentation !

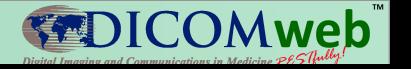

# **Eat your own dogfood**

- In your own server/client applications, utilize the same API methods for communication rather than developing your own
- Stronger integration for you, and a battletested API for your consumers

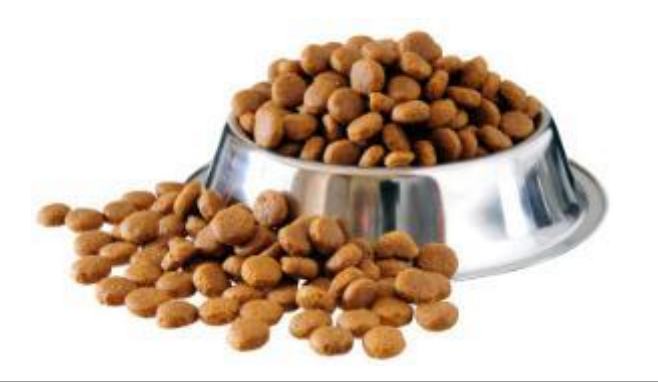

**EDICOMweb** 

### **General REST Best Practices**

- Self-documenting
- Nouns in path, verbs by HTTP
- Complexity under the "?"
- Errors use HTTP error code mechanism
- As simple as possible, but no simpler

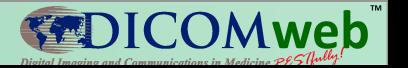

### **User ID / Password in URL**

GET http://server.com/studies/ ?00100010=DOE^JOHN&user=drjones&pwd=123456

• Supporting insecure (yet easy) practices sets a bad precedent, no matter how many times you say "don't use in production"

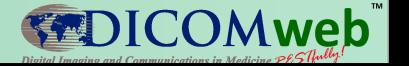

# **Asking for too much**

- Consider the following: Client needs to know patient position on objects within a series
- WADO-RS call:
	- {s}/studies/{studyUID}/series/{seriesUID}/ metadata
- QIDO-RS call:
	- {s}studies/{studyUID}/series/{seriesUID}/ instances/?includefield=00185100

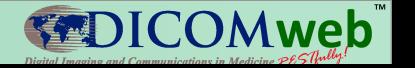

### **Incorrectly supporting errors**

- Clients need to know what's happening; make sure to use the right error code
- Even worse, reporting OK when there was an error condition might mislead clients

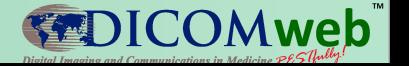

### **Avoid Proprietary Extensions**

- Think it's a good idea for adoption? Bring it to the standards organizations
	- If it is structural, bring it to DICOM WG-27
	- If it is profiling (i.e., workflow), bring it to IHE RAD
- If you're going to do it anyway
	- Model (where possible) on existing standards
	- Refer to general REST best practices

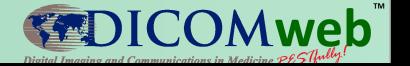

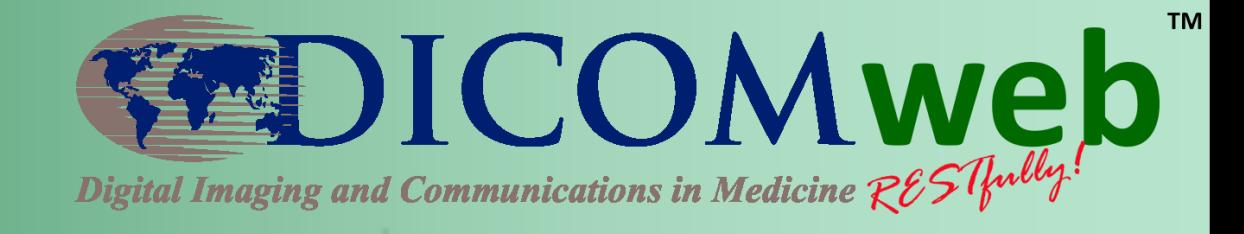

# **Software Development Tools - DICOMweb™**

#### **Brad Genereaux**

### Agfa HealthCare DICOM WG-27 Industry Co-Chair

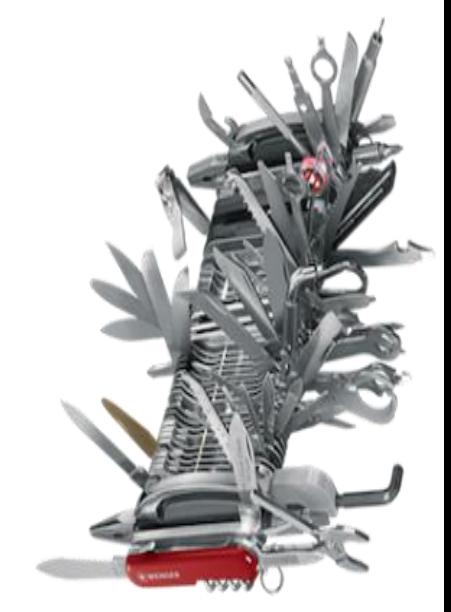

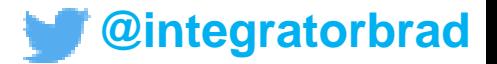

### **Disclaimer**

• Any tools I mention are not an official endorsement nor am I under any fiduciary relationship with any of these companies

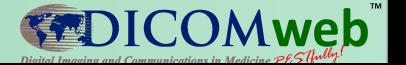

# **Tools of the Web Developer**

- Playgrounds
- Editors
- Scaffolding
- Builders
- Testing
- Other Useful Tools

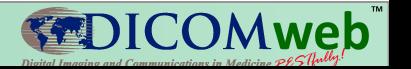

# **Playgrounds**

- Postman
- Curl
- JSFiddle
- CodePen

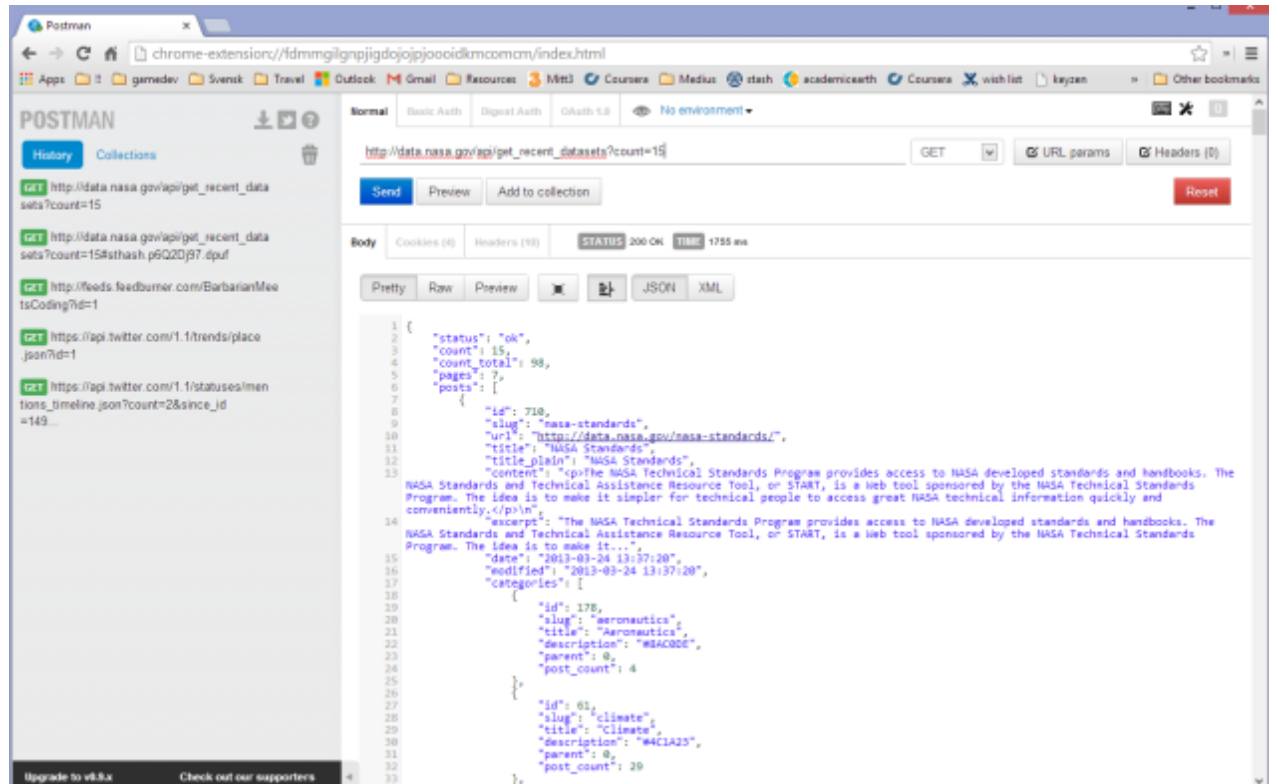

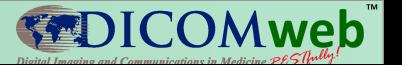

### **Editors**

- Integrated Developer Environment (IDE)
	- Eclipse
	- Netbeans
	- IntelliJ
	- Visual Studio
- Lightweight Editors
	- Sublime
	- Notepad++

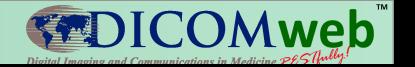

# **Scaffolding**

- Tools that will lay out your project (i.e., directory structure).
	- Yeoman: Web applications
	- Maven: Java applications
	- Nuget: .Net applications
- Dependency management comes into play
	- Bower, NPM, require.js

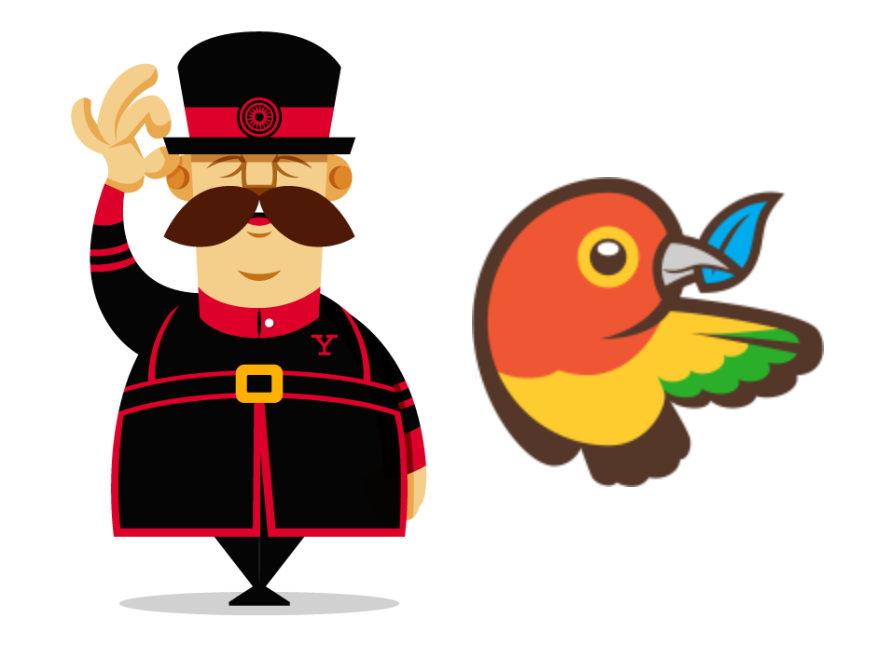

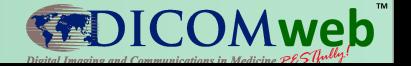

### **Builders**

- Tools that compile, test (via automation) and preview your application
	- Grunt
	- Gulp
	- Ant
- Many helpers run as part of the build process
	- JSLint / JSHint
	- Minify (JS / CSS)
	- Uglify

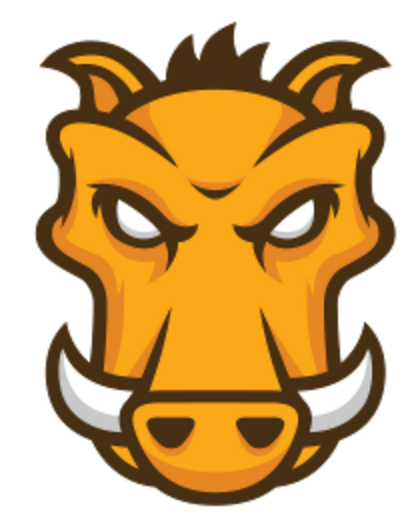

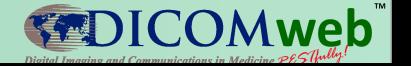

# **Testing**

- Karma: Testing framework – Jasmine / Mocha / QUnit
- PhantomJS: Headless website testing
- Selenium: Browser automation
	- SauceLabs: Cloud-based browser testing

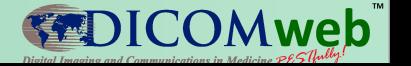

# **Other Useful Tools**

- Code repositories – GitHub / Bitbucket
- Virtual server environment
	- Virtual Box
	- Docker, Vagrant
- Troubleshooting
	- Chrome development tools
	- Postman
	- Fiddler / Firebug

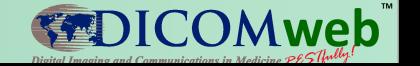

### **DICOMweb™ Specific Tools**

- Available open-source server libraries
	- dcm4chee
	- Orthanc
- Available open-source client libraries – Cornerstone

Great resource: https://github.com/chafey/dicomWeb

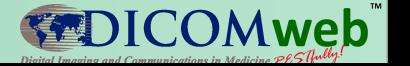

# **DICOMweb™ Vagrants**

### • dcm4chee

[https://github.com/mohannadhussain/dcm4](https://github.com/mohannadhussain/dcm4chee4-quick-start-vagrant) [chee4-quick-start-vagrant](https://github.com/mohannadhussain/dcm4chee4-quick-start-vagrant)

### • Orthanc

<https://github.com/chafey/orthanc-vagrant>

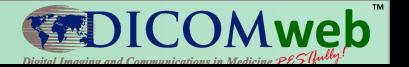